## Bedienung der Box

In einem separaten Dokument wird beschrieben, wie man sich in sein Laudamedia-Konto einloggt, Medien reserviert resp. in die Box bestellt, Medien verlängert, Merklisten erstellt etc.

Hier wird die Bedienung der Box anhand von einer Bestellung von Frau A. erklärt:

Frau A. bestellt am Freitag Vormittag online 3 Medien. Laudamedia bearbeitet die Bestellung kurz vor der nächsten Öffnungszeit, also Freitag kurz vor 17 Uhr. Die Medien werden zu diesem Zeitpunkt direkt auf das Konto der Bestellerin ausgeliehen. Die Ausleihfrist beginnt somit zu laufen. Um 19 Uhr werden die Medien als Paket und angeschrieben in die Box gelegt. Frau A. bekommt eine E-Mail mit dem Zahlencode zum Schlüsseltresor zugeschickt (falls es nicht ihre erste Bestellung ist). Damit erhält sie Zugang zur Box, die sich rechts der Eingangstreppe an der Unteren Zulgstrasse 1 befindet:

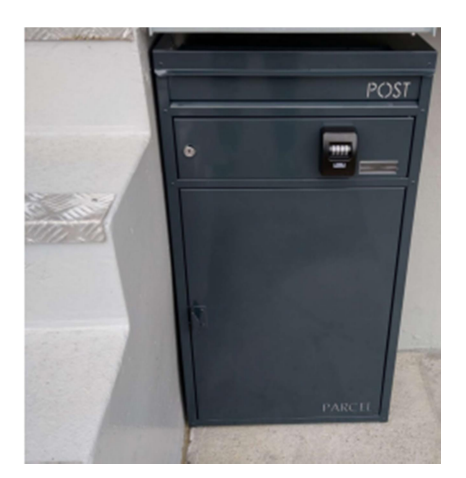

Vorgehen: Frau A. dreht an den Rädchen des Schlüsseltresors, bis der ihr mitgeteilte Code eingestellt ist (der Code muss genau in der Mitte – von vorne gesehen – sichtbar sein):

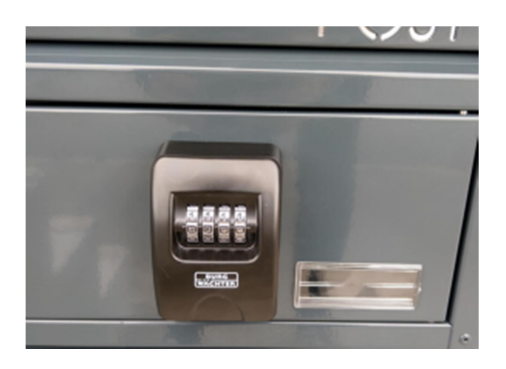

Damit sollte sie nun den Schlüsseltresor öffnen und den Schlüssel entnehmen können (die Frontklappe ganz leicht anheben, dann klappt es):

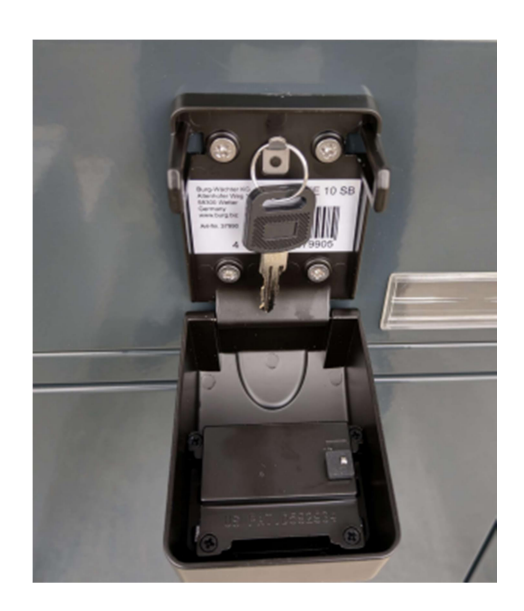

Mit diesem Schlüssel wird der "normale" Briefkasten geöffnet:

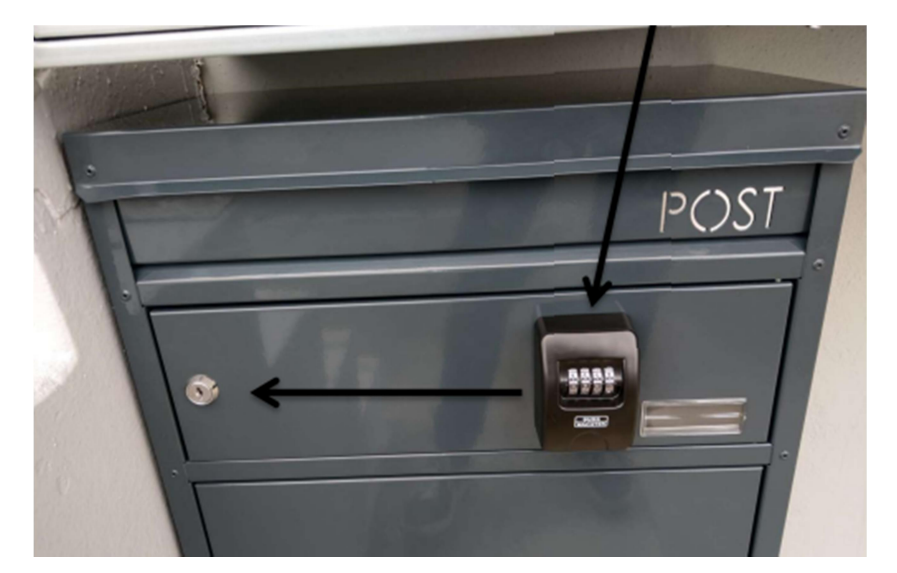

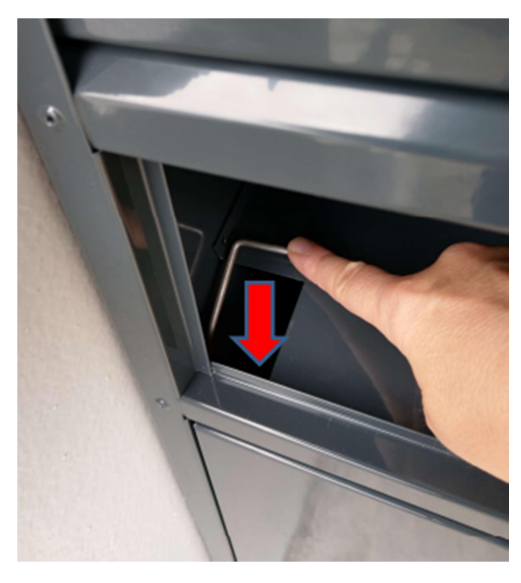

Jetzt den silbrigen Öffnungsmechanismus nach UNTEN drücken (nicht nach hinten!).

Die Boxtür öffnet sich und die Medien können entnommen werden.

Die Medien zur Rückgabe in die Box legen (möglichst ins untere Fach, wenn Platz).

Zum Abschluss:

- Boxtür ganz zudrücken
- Briefkasten mit dem Schlüssel zusperren
- Schlüssel in den Tresor hängen
- Tresor schliessen
- Zahlenrädchen verstellen, damit der Code nicht mehr sichtbar ist.